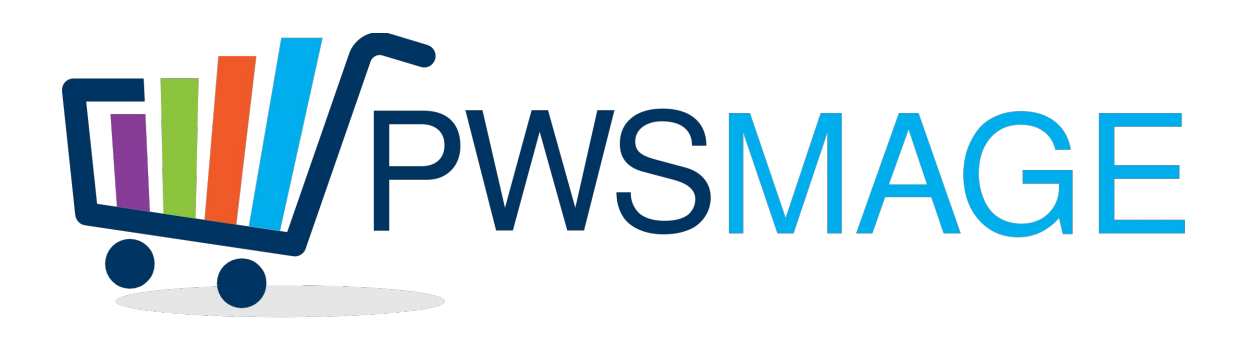

# **Specifiche tecniche modulo di importazione catalogo Office Distribution per Magento**

## **Introduzione**

Il modulo di importazione dati Office Distribution per Magento consente di importare l'anagrafica dei prodotti Office Distribution all'interno del sito ecommerce basato su piattaforma Magento.

Il modulo prevede un client ftp per il download dei tracciati dal server Office Distribution e un convertitore magmi per l'inserimento dei dati all'interno del database di magento. Ogni operazione verrà schedulata secondo un cronjob giornaliero.

# **Download dei dati tramite ftp**

Il client ftp del modulo preleverà i dati di accesso dalla configurazione del modulo per Magento denominato Intraweb/Edifull.

All'interno della configurazione del modulo vengono impostati host, user, password, path e template file name necessari per individuare e scaricare il tracciato EdiFull.

Inoltre verrà configurato un secondo host con user e password per il download delle immagini. In questo secondo gruppo di opzioni verrà anche specificato con un selettore se usare le immagini HD, MD, o LD, rispettivamente in alta, in media o in bassa risoluzione. Questo selettore individua anche il percorso da cui prelevare le immagini dei prodotti.

Inoltre viene definita la dir di destinazione in cui verranno salvati i tracciati, di norma "var/import", relativa alla root di magento; "media/import" per le immagini.

# **Tabella di appoggio per il controllo degli aggiornamenti**

Il modulo Intraweb/Edifull creerà anche una tabella di appoggio per la gestione dei flussi.

In particolare, attraverso i dati di intestazione del flusso verranno memorizzati i seguenti campi:

"Versione del tracciato record"

Anno-mese-giorno-ora formato "YYYY-mm-dd HH:MM:SS" ultimo aggiornamento

Codice distributore: "officedistribution"

Codice cliente: identificativo del cliente fornito da OD.

Se la data e ora dell'ultimo aggiornamento coincide con quella del flusso, i dati non verranno importati.

es.

<outListinoAnagraficaMagazzino versione="7.0" riferimentoAnno="2016" riferimentoMese="03" riferimentoGiorno="22" riferimentoOra="08.14.15" identificativo=" " cliente="C 43342">

# **Tracciato Dati dei prodotti: mappartura magmi**

#### **Dati Anagrafici**

Nuovo: indica se il prodotto è nuovo, modifica il campo new to date con data odierna + 15gg

Codice Articolo: sku

Descrizione Articolo: short\_description

Dati Tecnici: description

Marca: manufacturer

Part Number: mpn

Gruppo Merceologico: categoria

Categoria Merceologica: sottocategoria

Catalogo Gruppo: categoria

Catalogo Categoria: sottocategoria

Catalogo Sottocategoria: sotto categoria di secondo livello

Codice Articolo Alternativo 1, Codice Articolo Alternativo 2: us\_skus (sku dei prodotti alternativi separati da vigola)

Codice Articolo Sostituito: sostituisce\_il (sku) se valorizzato, disabilita per la vendita il prodotto sostituito e inserisce nell'attributo sostituito da lo sku del prodotto attuale

In Esaurimento: alimenta l'attributo in esaurimento Si/No Nomenclatura Combinata Intrastat 1: intrastat1 Nomenclatura Combinata Intrastat 2: intrastat2 Gruppo Variante: da usare per crare prodotti configurabili Unità di misura delle quantità: PZ

I seguenti campi sono da verificare nel caso abbiano impatti sulla commercializzazione dei prodotti Pezzo: barcode del prodotto/Peso Confezione: N.pz/Barcode/Peso Imballo: N.pz/Barcode/Peso Pallet: N.pz/Barcode/Peso

#### **Dati commerciali**

Prezzo Pubblico: price Numero Listino: N/A Prezzo di Listino: cost Sconto: Sconto cumulativo sul prezzo di listino Prezzo netto: cost, è il prezzo che paga il rivenditore al netto di tutti gli sconti Condizione commerciale: In promozione: Si/No, può essere usato per mettere i prodotti in evidenza (featured) Angolo delle occasioni: Si/No, idem (sales)  $Var(+,-,-):$  variazione rispetto al listino precedente Minimo acquistabile: può essere usato per l'acquisto minimo su magento, min sale qty Tassa SIAE: può concorrere al calcolo del prezzo finale al pubblico

#### **Dati magazzino**

Giacenza disponibile: qty potrebbe essere negativo Previsione di arrivo: previsione di arrivo in giorni

## **Flusso di aggiornamento magmi**

Attraverso il download dei flussi Office Distribution, il modulo creerà 2 diversi tracciati. Il primo tracciato è responsabile della creazione dei prodotti (manca attualmente l'immagine del prodotto per completare l'anagrafica).

Il secondo tracciato si occupa di aggiornare i dati relativi a prezzi e giacenza attuale.

Il primo tracciato verrà schedulato per girare una volta al giorno, preferibilmente nelle ore notturne in cui il carico del server è minore.

Il secondo tracciato può girare anche ogni ora, in dipendenza dall'effettiva necessità di avere le giacenze e prezzi aggiornati e del numero di prodotti esistenti a catalogo

# **Dati Configurazione del modulo Intraweb/Edifull**

Dati per accesso ftp host user password path template file name

## **Email di alert e configurazioni magmi**

E' stata inserita una funzione che invia un alert via email alla mail configurata nel campo "debug email" della configurazione del modulo.

La mail viene invia sia nel caso in cui non ci sono aggiornamenti rispetto all'ultimo tracciato scaricato, sia nel caso in cui viene effettuato l'aggiornamento.

Per quanto riguarda i profili magmi, in realtà si utilizza sempre lo stesso profilo ma una volta al giorno in modalità creazione e le altre volte in modalità aggiornamento.

Se gli aggiornamenti da parte di OD non sono troppo frequenti si può schedulare l'aggiornamento una volta ogni 4 ore per esempio in modalita creazione + aggiornamento.

Il cron per l'esecuzione di magmi deve essere sempre girato dopo il download del tracciato e dopo l'esecuzione dello script per il download delle immagini.

Per la configurazione di magmi si consiglia di copiare le stesse impostazioni del sito di test, in quanto non è possibile esportare i profili, infatti i percorsi nella configurazione dei profili magmi sono hard coded nei file di configurazione.